# **Bibliothek**

# der Universität Zürich

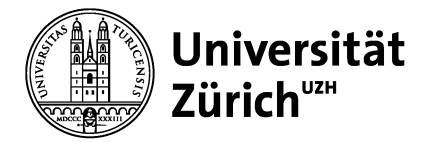

## **Praktische Schreibtipps zu den einzelnen DMP-Kapiteln**

### **Kapitel 1**

Wir empfehlen Ihnen im ersten Kapitel die Erstellung einer Tabelle mit den verschiedenen

- Datentypen
- Datenformaten
- Datenvolumina

#### Beispieltabelle:

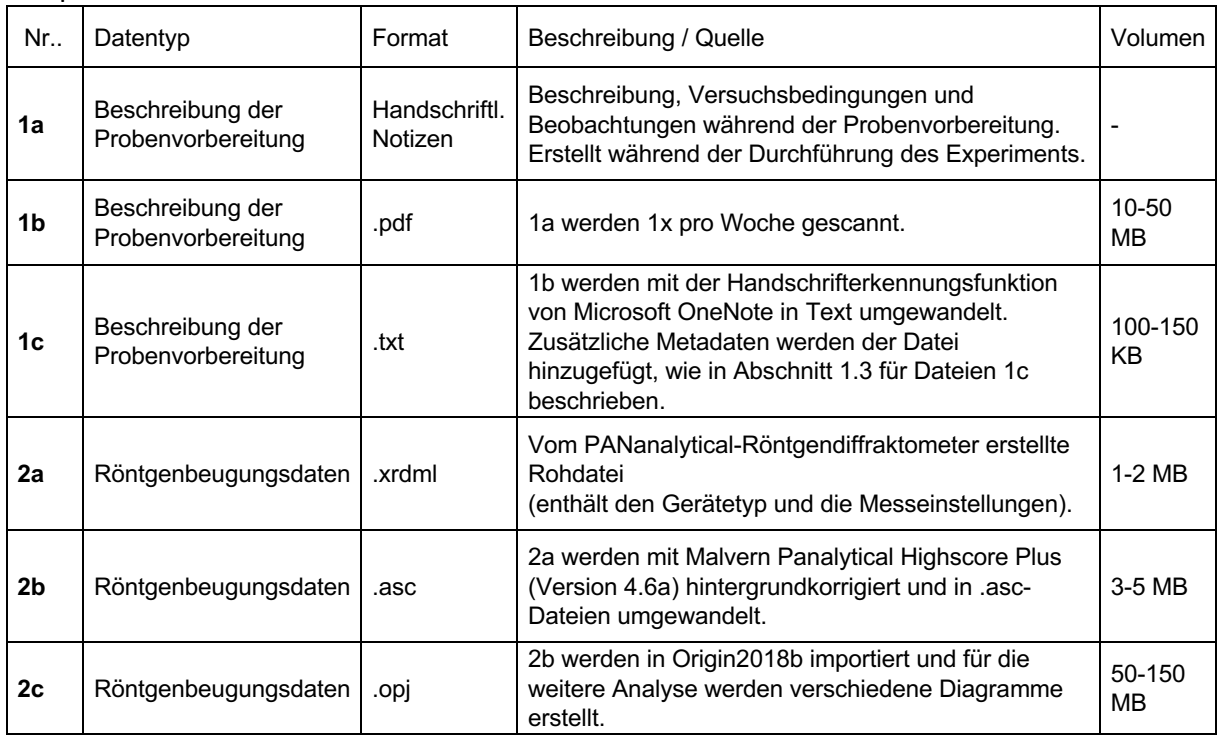

Nummerieren Sie die Daten, so dass Sie in den folgenden Kapiteln des DMPs auf den jeweiligen Datentyp referenzieren können. Bei Anpassungen des DMPs während des Projekts kann die Tabelle schnell bearbeitet werden und es braucht nur wenige Anpassungen im Text.

Hinweis: In mySNF können keine Tabellen erstellt werden, jedoch können in Word generierte Tabellen (maximal 15cm breit), in die Eingabemaske von mySNF kopiert und dort bearbeitet werden.

## **Kapitel 2**

Um zu überprüfen, ob Daten ethisch unbedenklich sind, hat die Ethikkommission der Philosophischen Fakultät eine Checkliste für die Selbstbeurteilung von Studien auf ethische Unbedenklichkeit erstellt. Weitere Informationen zum Datenschutz finden Sie auch auf der UB Webseite.

# **Bibliothek**

# der Universität Zürich

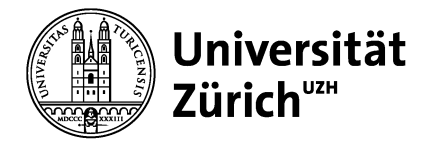

## **Kapitel 3**

Halten Sie mit dem IT Service Ihres Instituts Rücksprache, wie und in welchem Intervall Backups durchgeführt werden. Nicht alle Formate eignen sich zur Langzeitspeicherung. Wir empfehlen wann immer möglich nicht-proprietäre und offene Formate zu verwenden. Eine allgemeine Übersicht zum Thema Datenformate für die Langzeitarchivierung hat die ETH Bibliothek zusammengestellt.

### **Kapitel 4**

Für eine bessere Auffindbarkeit empfehlen wir Ihnen, wann immer möglich ein disziplinspezifisches Repository zu wählen.

Ein möglicher Ausgangspunkt für die Suche nach Repositories ist die Plattform re3data.org. Der SNF hat eine Liste FAIR-konformer Repositories zusammengestellt. Dort finden Sie hauptsächlich eine Auswahl genereller, d.h. Disziplinen-unabhängiger Repositories.

Auf der Webseite der Universität Bern finden Sie ein paar Beispiele zu SNF DMPs. Achtung: Übernehmen Sie aus den Vorlagen keine Aussagen, die für Ihr Projekt nicht zutreffen.